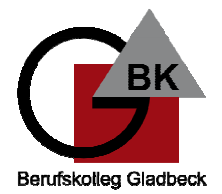

#### **Inhalt**

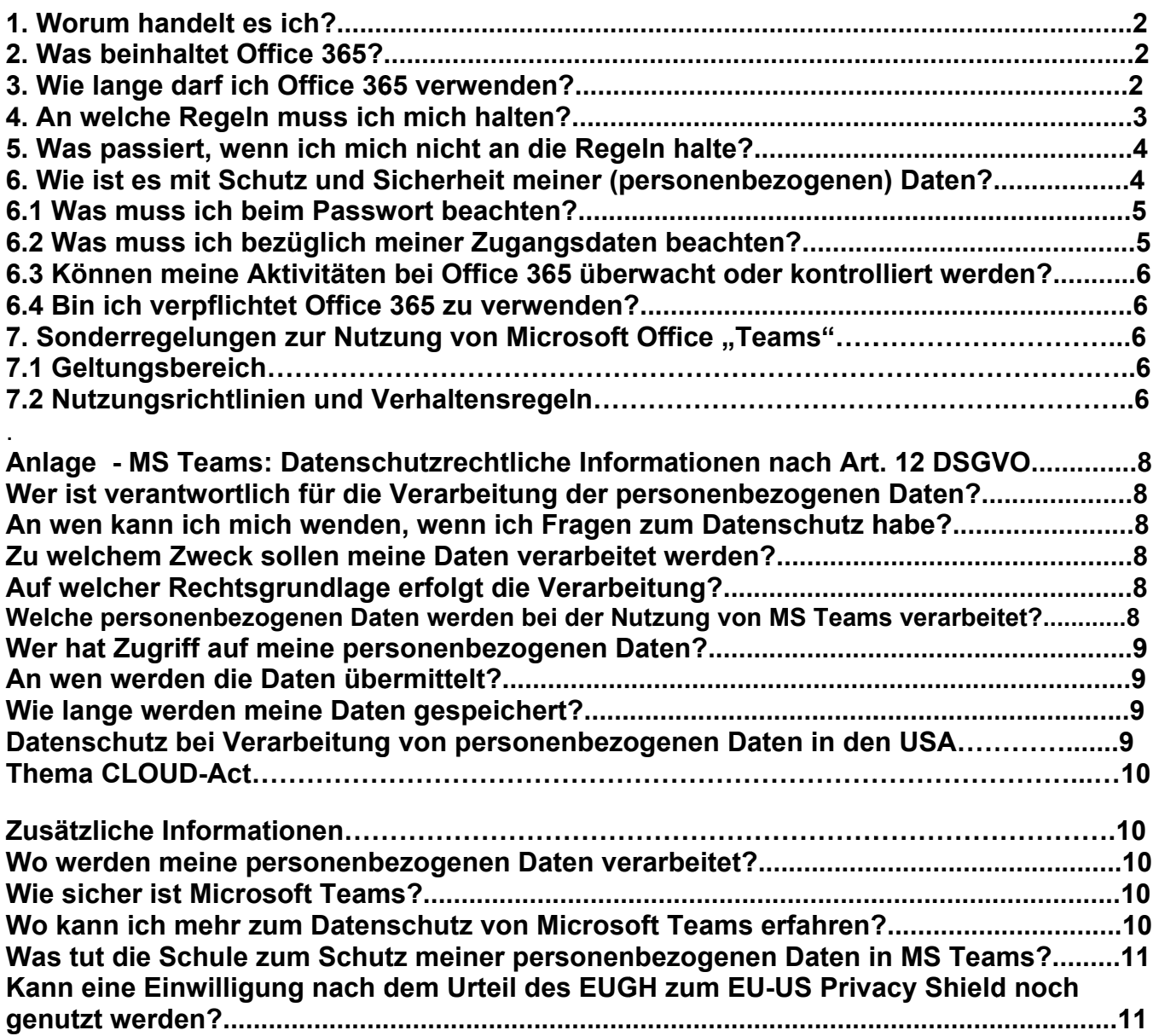

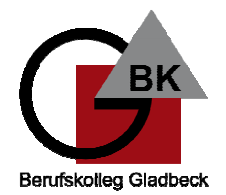

### 1. Worum handelt es sich?

Das Berufskolleg Gladbeck (im Folgenden "BKG") stellt für das gemeinsame Arbeiten und Lernen im Unterricht sowie zu Hause Microsoft Office 365 (im Folgenden "Office 365") zur Verfügung.

Nachfolgende Regelungen stecken den Rahmen für eine verantwortungsvolle Nutzung von Office 365 ab.

## 2. Was beinhaltet Office 365?

Mit den Diensten, Programmen und Apps können Sie mit Lehrkräften und anderen Schülerinnen und Schülern im Unterricht zusammenarbeiten. Die Programme. Dienste und Apps können Sie auch zu Hause zum Lernen und Arbeiten für die Schule verwenden.

Sie erhalten:

- Microsoft Office Professional Plus für die Installation auf insgesamt 15 privaten Geräten (5 Desktop PCs bzw. Laptops / 5 Tablets / 5 Smartphones)
- Einen Benutzernamen (nachname@bkgla.de). Mit dem Benutzernamen und einem Passwort können Sie sich bei Office 365 anmelden.
- Online-Speicher mit 1Terrabyte Speicherplatz. Dateien (z.B. Word-Dokumente, Präsentationen) dürfen zum Hochladen nicht größer als 50 Megabyte sein.

## 3. Wie lange darf ich Office 365 verwenden?

Sie dürfen Office 365 so lange verwenden wie Sie am BKG angemeldet sind. Wenn Sie die Schule verlassen oder Office 365 nicht mehr benutzen möchten, wird Ihr Benutzerkonto nach spätestens 8 Wochen gelöscht. Dann können Sie die Dienste, Programme und Apps nicht mehr nutzen. Das rechtzeitige Sichern Ihrer Dateien und Daten liegt in Ihrer eigenen Verantwortung.

Mit der Nutzung von Office 365 verpflichten sich alle Nutzer diese Regelungen einzuhalten.

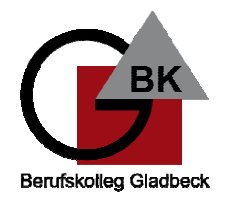

#### 4. An welche Regeln muss ich mich halten?

#### Halten Sie sich an die folgenden Regeln:

1. Sie sind verpflichtet sich bei der Nutzung von Office 365 an das geltende Recht zu halten. Nehmen Sie keine unrechtmäßigen Handlungen vor! Verletzen Sie keine Rechte anderer und halten Sie sich an die Regeln des Urheberrechts!

Fremde Inhalte (Texte, Fotos, Videos, Lieder, Audio und andere Materialien)

dürfen Sie nicht ohne Genehmigung der Urheber in Office 365/ MS Teams speichern. Dazu gehören auch eingescannte oder abfotografierte Texte und Bilder.

#### Aufzeichnungen und Mitschnitte aller Art von Video- und Audiokonferenzen sind verboten.

Aller Art bedeutet z.B.: Fotografieren des Bildschirms, Bildschirmabbild (Screenshot), Abfilmen mit dem Smartphone oder mit einer Kamera, Aufnahmen mit Hilfe spezieller Software.

2. Die Teilnahme an den Video- und Audiokonferenzen ist ausschließlich den jeweiligen Schülerinnen und Schülern gestattet.

Es ist verboten, Personen, die nicht Teil der Klasse sind, Zugang zu Teams zu gewähren und sie an Video- und Audiokonferenzen teilhaben zu lassen."

- 3. Unterlassen Sie es, unangemessene Inhalte oder anderes Material (das z. B. Nacktdarstellungen, Brutalität, Pornografie, anstößige Sprache, Gewaltdarstellungen oder kriminelle Handlungen zum Inhalt hat) zu veröffentlichen oder über die Dienste zu teilen!
- 4. Die Verbreitung und das Versenden von belästigenden, beleidigenden oder bedrohenden Inhalten sind verboten!
- 5. Unterlassen Sie Handlungen, durch die Kinder ausgenutzt werden, ihnen Schaden zugefügt oder angedroht wird!
- 6. Falls Ihnen die Schule die Nutzung der E-Mail-Funktion erlaubt, dürfen Sie keine Massen-Nachrichten (Spam) und/oder andere Formen unzulässiger Werbung versenden.
- 7. Unterlassen Sie Handlungen, die betrügerisch, falsch oder irreführend sind (z.B. sich als jemand anderes ausgeben oder zu versuchen die Dienste zu manipulieren)!
- 8. Unterlassen Sie es, wissentlich Beschränkungen des Zugriffs auf bzw. der Verfügbarkeit der Programme und Apps zu umgehen!
- 9. Unterlassen Sie Handlungen, die Ihnen oder anderen Schaden zufügen (z. B. das Übertragen von Viren, das Belästigen anderer, das Posten terroristischer Inhalte, Hassreden oder Aufrufe zur Gewalt gegen andere)! Unterlassen Sie Handlungen, die die Privatsphäre von anderen verletzen!
- 10. Personenbezogene Daten (z.B. Lebensläufe, Entschuldigungen, Ärztliche Atteste, Klassenfotos, Filme, etc.) dürfen nicht gespeichert werden.
- 11. Helfen Sie niemandem bei einem Verstoß gegen diese Regeln!

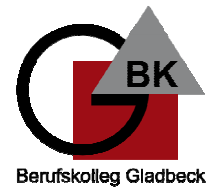

## 5. Was passiert, wenn ich mich nicht an die Regeln halte?

Die Schule möchte Sie präventiv auf die möglichen Konsequenzen eines solchen Fehlverhaltens aufmerksam machen.

Durch die missbräuchliche Nutzung der Video- und Audiokonferenzen können folgende Straftatbestände zum Tragen kommen:

- Verletzung der Vertraulichkeit des Wortes (§ 201 StGB)
- Verletzung des höchstpersönlichen Lebensbereichs und von Persönlichkeitsrechten durch Bildaufnahmen nach § 201a des Strafgesetzbuches (StGB).
- Verstoß gegen das Recht auf das eigene Bild nach § 22 und §33 des Kunsturheberrechtgesetzes (§§ 22,33 KunstUrhG)

Besteht gegen Schülerinnen oder Schülern der Verdacht der Begehung einer der vorgenannten Straftaten, so erfolgt in der Regel eine Benachrichtigung der Polizei oder Staatsanwaltschaft durch die Schulleitung. Nach dem Jugendkriminalitätserlasses (Artikel "Cybercrime") ist eine Benachrichtigung in der Regel erforderlich. Die Polizeibehörden aus den Regionen weisen darauf hin, dass sie allen Hinweisen nachgehen und zwar unabhängig vom Alter der Schülerinnen und Schüler.

Zudem:

- Bei Regelverstößen wird Ihr Zugang zu Office 365 gesperrt
- Ordnungsmaßnahmen werden eingeleitet

#### 6. Wie ist es mit Schutz und Sicherheit meiner (personenbezogenen) Daten?

- Das BKG hat mit Microsoft einen Vertrag geschlossen, welcher gewährleistet, dass Ihre personenbezogenen Daten nur nach den Vertragsbestimmungen verarbeitet werden dürfen. Microsoft verpflichtet sich, Ihre personenbezogenen Daten nicht zur Erstellung von Profilen, zur Anzeige von Werbung oder Marketingzwecke zu nutzen.
- Je weniger persönliche Daten Sie von sich herausgeben und je verantwortungsvoller  $\bullet$ Sie handeln, desto besser können Sie zum Schutz und zur Sicherheit Ihrer personenbezogenen Daten beitragen.
- Respektieren Sie auch das Recht anderer Personen an der Schule auf deren informationelle Selbstbestimmung.
- Personenbezogene Daten (z.B. Lebensläufe. Entschuldigungen. Ärztliche Atteste. nicht Klassenfotos. Filme.  $etc.$ ) dürfen aespeichert werden. Bei **Ihren** personenbezogenen Daten und bei denen von anderen haben Sie dafür zu sorgen, dass Sicherheit und Schutz von personenbezogenen Daten nicht durch leichtsinniges. fahrlässiges oder vorsätzliches Handeln gefährdet werden.

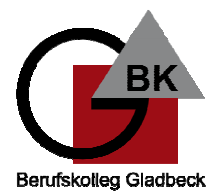

## 6.1 Was muss ich beim Passwort beachten?

Verwenden Sie ein autes Passwort:

Passwörter sollten leicht zu merken, aber schwer zu erraten sein. Empfehlung:

- mindestens 8-12 Zeichen lang
- Großbuchstaben und Kleinbuchstaben
- mindestens eine Zahl oder Sonderzeichen  $\bullet$

Verwenden Sie keine Eigennamen, Geburtsdaten, Telefonnummern, aufeinanderfolgende Buchstaben/Ziffernfolgen oder andere, leicht zu erratende Zeichenfolgen. Nehmen Sie sich Zeit, ein gutes Passwort zu wählen!

Halten Sie Ihre Passwörter geheim. Ändern Sie im Zweifel Ihr Passwort. Verwenden Sie Passwörter nicht mehrfach! Wenn Sie Ihr Passwort ändern, wählen Sie ein völlig neues Passwort. Bereits verwendete Passwörter oder einfache Veränderungen verringern die Schutzwirkung erheblich.

Hinweis: Wichtige Empfehlungen finden Sie beim Bundesamt für Sicherheit in der Informationstechnik. (Stand 08.2021)

https://www.bsi.bund.de/DE/Themen/Verbraucherinnen-und-Verbraucher/Informationen-und-Empfehlungen/Cyber-Sicherheitsempfehlungen/Accountschutz/Sichere-Passwoertererstellen/sichere-passwoerter-erstellen node.html

## 6.2 Was muss ich bezüglich meiner Zugangsdaten beachten?

- Sie sind verpflichtet, Ihre Zugangsdaten zu Ihrem persönlichen Office 365 Konto geheim  $\bullet$ zu halten und dürfen sie nicht an andere Personen weitergeben.
- Sollten Ihre Zugangsdaten durch ein Versehen anderen Personen bekannt geworden  $\bullet$ sein, sind Sie verpflichtet, sofort Maßnahmen zum Schutz Ihres Zugangs zu ergreifen. Falls noch möglich, sind Zugangspasswörter zu ändern. Ist dieses nicht möglich, ist der Administrator der Schule zu informieren.
- Sollten Sie in Kenntnis fremder Zugangsdaten gelangen, so ist es Ihnen untersagt, sich damit Zugang zum fremden Benutzerkonto zu verschaffen. Sie sind jedoch verpflichtet, den Eigentümer der Zugangsdaten oder einen schulischen Administrator zu informieren.
- Nach Ende der Unterrichtsstunde oder der Arbeitssitzung an einem Rechner bzw. Mobilgerät sollen Sie sich von Office 365 abmelden (ausloggen).

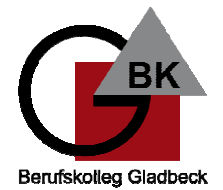

## 6.3 Können meine Aktivitäten bei Office 365 überwacht oder kontrolliert werden?

Wenn Sie die Dienste, Programme und Apps verwenden, werden Ihre Aktivitäten automatisch erfasst und gespeichert. Man bezeichnet dieses Protokollieren als «Loggen». Die Protokolldaten dürfen nur verarbeitet werden, wenn dies für das Funktionieren des Systems notwendig ist.

Sollte Verdacht auf Missbrauch der Dienste durch Benutzer vorliegen, können Protokolldaten stichprobenweise unter Hinzuziehung des zuständigen Datenschutzbeauftragten / Datenschutzbeauftragten ausgewertet werden. Die Betroffenen werden entsprechend informiert (siehe auch Punkt 5).

## 6.4 Bin ich verpflichtet Office 365 zu verwenden?

Sie können Office 365 freiwillig nutzen.

Wenn Sie mit Office 365 arbeiten möchten, müssen Sie aber mit einer schriftlichen Einwilligungserklärung in die Verarbeitung Ihrer personenbezogenen Daten einwilligen. Den Vordruck für die Einwilligungserklärung erhalten Sie von Ihrer Lehrkraft. Wenn Sie minderjährig sind, müssen Ihre Erziehungsberechtigten die Einwilligungserklärung unterschreiben.

## 7. Sonderregelungen zur Nutzung von Microsoft Office "Teams"

# 7.1 Geltungsbereich

Diese Nutzungsordnung gilt für die Benutzung von MS Teams durch alle Schülerinnen und Schüler am BK Gladbeck.

## 7.2 Nutzungsrichtlinien und Verhaltensregeln

Mit Teams sind Video- und Tonübertragungen möglich. Dies bedarf im Rahmen von Online-Konferenzen (und Online-Unterricht) einer besonders verantwortungsvollen Nutzung. Videoübertragungen (Bild und Ton) stellen aus datenschutzrechtlicher Sicht besonders sensible personenbezogene Daten dar. Daher beachten Sie bitte die folgenden Voraussetzungen für die Nutzung von Teams.

- $\bullet$ Die Einwilligung zur Nutzung von Office 365, die Sie und/oder Ihre Eltern der Schule schriftlich gegeben haben, umfasst auch die Verwendung von MS Teams.
- · Es ist zulässig, Online-Unterricht durchzuführen.
- Online-Konferenzen und Online-Unterricht sollen bevorzugt nur mit Tonübertragungen  $\bullet$ und nicht mit Nutzung der Videofunktion abgehalten werden.

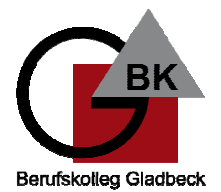

- Mit einer Nutzung der Videoübertragungen müssen Sie einverstanden sein. Diese  $\ddot{\phantom{0}}$ Zustimmung erfolgt durch eindeutiges ("konkludentes") Handeln: Die Aktivierung der Kamera am jeweiligen Gerät. Bei Video-Konferenzen bzw. Video-Unterricht ist Sorgfalt bei der Bestimmung des sichtbaren Umfeldes geboten. Sie sollten daher auf Ihre Umgebung achten (es sollen keine weiteren Personen sichtbar und hörbar sein) und idealerweise verwenden Sie den sogenannten Weichzeichner (der Hintergrund wird verschwommen dargestellt).
- Aufzeichnungen (Mitschnitte) von (Video-)konferenzen (unabhängig davon, ob eine Bildübertragung stattfindet) sind systemseitig deaktiviert und aus Teams heraus nicht möglich. Eine Aufzeichnung mit anderen Mitteln/Geräten ist verboten und wird gegebenenfalls strafrechtlich verfolgt.
- Das Desktop-Sharing (d.h. das Übertragen des gesamten Desktop-Inhalts oder  $\bullet$ bestimmter Desktop-Fenster) ist nach Aufforderung durch die Lehrkraft erlaubt. Es ist aber stets zu prüfen, ob dies im Einzelfall erforderlich ist (wovon i.d.R. bei Online-Unterricht ausgegangen werden kann) oder ob das Teilen von Dokumenten nicht ausreichend ist.
- Bevor der Desktop für andere freigegeben wird, ist sorgfältig zu prüfen, ob ggf.  $\bullet$ Programme bzw. Fenster mit sensiblen Inhalten geöffnet sind (z.B. Messengerdienste). Diese sind vorher zu schließen.
- Die Icons auf dem Desktop sind darauf zu prüfen, ob Benennungen enthalten sind, die  $\bullet$ vor den anderen Teilnehmenden zu verbergen sind.
- Sie sind verpflichtet, die gesetzlichen Regelungen des Straf- und Jugendschutzes (z.B.  $\bullet$ keine Beleidigungen oder Verbreitung von rechtsextremen Inhalten) sowie das Urhebergesetz zu beachten (z.B. Quellenangaben). Bei Unsicherheiten ist vorher die Lehrkraft zu befragen.
- Die Sicherung der in Teams gespeicherten Daten gegen Verlust obliegt der  $\bullet$ Verantwortung der Nutzer\*innen – es wird empfohlen regelmäßige Sicherungen auf anderen Speicherorten durchzuführen.
- $\bullet$ Die Administration ist berechtigt, im Falle von konkreten Verdachtsmomenten von missbräuchlicher oder strafrechtlich relevanter Nutzung des Dienstes die jeweiligen Inhalte (Chats, Dateien etc.) zur Kenntnis zu nehmen. Die betroffenen Nutzer werden hierüber unverzüglich informiert.
- Im Fall von Verstößen gegen die Nutzungsordnung kann das Konto gesperrt werden.  $\bullet$ Damit ist die Nutzung von Office 365 und Teams nicht mehr möglich.

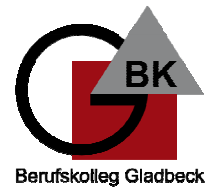

## Anlage - MS Teams: Datenschutzrechtliche Informationen nach Art. 12 DS-GVO

Auf dieser Seite informieren wir dich/ Sie über die zur Nutzung von Microsoft Teams erforderliche Verarbeitung von personenbezogenen Daten.

# Wer ist verantwortlich für die Verarbeitung der personenbezogenen Daten?

Verantwortlich ist der Kreis Recklinghausen.

Ansprechpartner im Berufskolleg Gladbeck ist die Schulleitung: Holger Pleines und Angelika Spies (stelly.)

# An wen kann ich mich wenden, wenn ich Fragen zum Datenschutz habe?

Der behördlich bestellte schulische Datenschutzbeauftragte ist: Sebastian Keßler Datenschutzbeauftragter für alle öffentlichen Schulen im Kreis Recklinghausen Kurt-Schumacher-Allee 1 45657 Recklinghausen Telefon: 02361 53 4428 E-Mail-Adresse: sebastian.kessler@kreis-re.de

# Zu welchem Zweck sollen meine Daten verarbeitet werden?

Die Verarbeitung ist erforderlich zur Nutzung von Microsoft Teams, einer Kommunikationsund Lernplattform mit der Möglichkeit zu Audio- und Videokonferenzen und zur Durchführung von Online-Unterrichtseinheiten in der Lerngruppe und zur individuellen Betreuung und Beratung in Kleingruppen oder Einzeltreffen zwischen Schülern und Lehrkraft.

# Auf welcher Rechtsgrundlage erfolgt die Verarbeitung?

Die Verarbeitung erfolgt auf der Grundlage deiner/ Ihrer Einwilligung.

# Welche personenbezogenen Daten werden bei der Nutzung von MS Teams verarbeitet?

Verarbeitet werden Daten zur Erstellung eines Nutzerkontos (E-Mail Adresse, Passwort, Schulzugehörigkeit, Zugehörigkeit zu Teams, Rollen und Rechte), zur Anzeige eines Nutzerstatus und von Lesebestätigungen (Chat), erstellte Chat-Nachrichten, Sprachnotizen, Bild- und Tondateien in Video- und Audiokonferenzen, Inhalte von Bildschirmfreigaben, durch Hochladen geteilte Dateien, erstellte Kalendereinträge, Status von Aufgaben (zugewiesen, abgegeben, Fälligkeit, Rückmeldung),

in Word, Excel, PowerPoint und OneNote erstellte und bearbeitete Inhalte, Eingaben bei Umfragen, technische Nutzungsdaten zur Bereitstellung der Funktionalitäten und Sicherheit von MS Teams und in Teams integrierte Funktionen.

### Eine Speicherung der Bild- und Tondatei von Videokonferenzen durch die Schule erfolgt nicht.

#### **Berufskolleg Gladbeck** Schule der Sekundarstufe II mit beruflichem Gymnasium des Kreises Recklinghausen

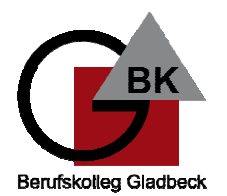

# Nutzungsordnung für Schülerinnen und Schüler für die Verwendung von MICROSOFT OFFICE 365 / MS Teams

### Wer hat Zugriff auf meine personenbezogenen Daten?

Auf alle in Teams durch Nutzer eingestellten Dateien, Inhalte und Kommentare haben jeweils die Personen Zugriff, mit denen sie geteilt werden. Das können Einzelpersonen sein oder Mitglieder eines Teams oder Channels in einem Team. Lehrkräfte haben Zugriff auf innerhalb von gestellten Aufgaben vorgenommene Bearbeitungen und erstellte Inhalte. Alle Teilnehmer einer Videokonferenz haben Zugriff im Sinne von Sehen. Hören und Lesen auf Inhalte der Videokonferenz, Chats, geteilte Dateien und Bildschirmfreigaben. In einem Chat haben alle Teilnehmer Zugriff auf eingegebene Inhalte und geteilte Dateien. Der Anbieter hat Zugriff auf die bei der Nutzung von Teams anfallenden Daten soweit dieses zur Erfüllungen seiner Verpflichtung im Rahmen des mit der Schule abgeschlossenen Vertrags zur Auftragsverarbeitung erforderlich ist. US Ermittlungsbehörden haben Zugriff nach US-amerikanischem Recht (siehe unten).

### An wen werden die Daten übermittelt?

Wir nutzen Microsoft Teams im Rahmen eines Vertrags zur Auftragsverarbeitung. Microsoft verarbeitet deine personenbezogenen Daten ausschließlich in unserem Auftrag. Demnach darf Microsoft sie nur entsprechend unserer Weisungen und für unsere Zwecke und nicht für eigene Zwecke nutzen, also weder für Werbung und auch nicht, um sie an Dritte weitergeben.

### Wie lange werden meine Daten gespeichert?

Die Speicherung von Daten, welche zur Bereitstellung des Nutzerkontos verarbeitet werden, sowie erstellte und geteilte Inhalte, Kommentare, Chat-Nachrichten, Sprachnachrichten zugewiesene, bearbeitete und abgegebene Inhalte und Kalendereinträge, endet, sobald der Nutzer die Schule verlassen hat, seine Einwilligung ganz oder in Teilen widerruft oder einer Verarbeitung widerspricht. Die Löschung erfolgt innerhalb von 2 Monaten nach Verlassen der Schule. Die Löschung aus den Systemen von Microsoft ist vom Zeitpunkt der Löschung eines Kontos oder von Inhalten durch die Schule nach 30 Tagen abgeschlossen. Selbiger Zeitraum gilt auch für die Löschung von Dateien durch den Nutzer selbst. Ton- und Bilddaten von Videound Audiokonferenzen werden von der Schule nicht aufgezeichnet und gespeichert.

Inhalte in von anderen geteilten Dateien, bearbeitete und abgegebene Aufgaben und Nachrichten in Gruppenchats werden gespeichert, solange ein Team besteht. Teams für Klassen- und Lerngruppen werden spätestens 5 Jahre nach Ende der Schulzeit der betroffenen Schüler samt ihren von Schülern erstellten, geteilten und bearbeiteten Inhalten und Chats gelöscht. Inhalte von Chats bestehen solange das Konto des anderen Nutzers besteht.

#### Datenschutz bei Verarbeitung von personenbezogenen Daten in den USA

Bei der Nutzung von MS Teams können auch Daten auf Servern in den USA verarbeitet werden. Dabei geht es weniger um Inhalte von Chats, Videokonferenzen, Terminen und gestellten Aufgaben, Nutzerkonten und Teamzugehörigkeiten, sondern um Daten, welche dazu dienen, die Sicherheit und Funktion der Plattform zu gewährleisten und zu verbessern. Nach der aktuellen Rechtslage in den USA haben US Ermittlungsbehörden nahezu ungehinderten Zugriff auf alle Daten auf Servern in den USA. Nutzer erfahren davon nichts und haben auch keine rechtlichen Möglichkeiten, sich dagegen zu wehren. Die Risiken, welche durch diese Zugriffsmöglichkeiten von US Ermittlungsbehörden entstehen, dürften eher gering sein.

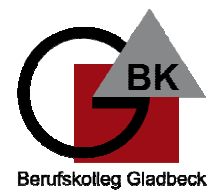

# Nutzungsordnung für Schülerinnen und Schüler für die Verwendung von MICROSOFT OFFICE 365 / MS Teams

## **Thema CLOUD-Act**

Im Rahmen des CLOUD-Act haben US Ermittlungsbehörden auch Möglichkeiten, bei Microsoft die Herausgabe von personenbezogenen Daten, die auf Servern in der EU gespeichert sind, zu verlagern. Dort werden die meisten Daten gespeichert, die bei einer Nutzung von Microsoft/ Office 365 und Teams anfallen. Nach Angaben von Microsoft ist die Anzahl dieser Anfragen recht gering, zudem kann Microsoft dagegen vor Gericht gehen. Die wenigsten Anfragen dürften, falls überhaupt, schulische Konten betreffen. Microsoft gibt für Juli - Dezember 2019 insgesamt 3.310 Anfragen von Ermittlungsbehörden an. Davon kamen die meisten aus Deutschland.

# Zusätzliche Informationen

### Wo werden meine personenbezogenen Daten verarbeitet?

Die Verarbeitung von personenbezogenen Daten in Microsoft Teams und angebundenen Produkten erfolgt überwiegend auf Servern mit Standort Deutschland. Es ist möglich, dass sogenannte Telemetriedaten, eine Art Diagnosedaten, in den USA verarbeitet werden. Wie sicher ist Microsoft Teams?

Die Plattform genügt allen gängigen Sicherheitsstandards für Cloud Plattformen.

Wo kann ich mehr zum Datenschutz von Microsoft Teams erfahren?

Thema Sicherheit bei Microsoft - https://docs.microsoft.com/de-de/microsoftteams/securitycompliance-overview

Die aktuelle Datenschutzerklärung von Microsoft kann hier eingesehen werden: https://privacy.microsoft.com/de-de/privacystatement

Von besonderer Bedeutung ist dabei bezüglich der personenbezogenen Daten von Personen in der Schule der folgende Abschnitt:

"Für Microsoft-Produkte, die von Ihrer Schule bereitgestellt werden, einschließlich Microsoft 365 Education, wird Microsoft:

- neben den für autorisierte Bildungs- oder Schulzwecke erforderlichen Daten keine  $\bullet$ personenbezogenen Daten von Schülern/Studenten erfassen oder verwenden,
- personenbezogene Daten von Schülern/Studenten weder verkaufen noch verleihen,
- personenbezogene Daten von Schülern/Studenten weder zu Werbezwecken noch zu ähnlichen kommerziellen Zwecken wie Behavioral Targeting von Werbung für Schüler/Studenten verwenden oder freigegeben,
- kein persönliches Profil eines Schülers/Studenten erstellen, es sei denn, dies dient der  $\bullet$ Unterstützung autorisierter Bildungs- oder Schulzwecke oder ist von den Eltern, Erziehungsberechtigten oder Schülern/Studenten im angemessenen Alter genehmigt, und
- seine Anbieter, an die personenbezogene Daten von Schülern/Studenten ggf. zur Erbringung der Bildungsdienstleistung weitergegeben werden, dazu verpflichten, dieselben Verpflichtungen für personenbezogene Daten der Schüler/Studenten zu erfüllen."

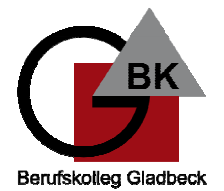

## Was tut die Schule zum Schutz meiner personenbezogenen Daten in MS Teams?

Als Schule hat für uns der Schutz der personenbezogenen Daten unserer Schüler und Lehrkräfte oberste Priorität. Deshalb sorgen wir durch technische und organisatorische Maßnahmen dafür, dass die Nutzung von MS Teams mit der größtmöglichen Sicherheit abläuft. Wir haben MS Teams so voreingestellt, dass durch das Handeln und Fehler der Nutzer selbst möglichst wenige Risiken entstehen können. Ganz zentral ist die Schulung der Nutzer für einen sicheren und verantwortungsvollen Umgang mit den Werkzeugen in MS Teams. Vor Erteilung des Zugangs findet eine Grundschulung statt. Diese wird durch eine jährliche Belehrung und die Nutzungsvereinbarung/ Dienstanweisung ergänzt.

#### Kann eine Einwilligung nach dem Urteil des EUGH zum EU-US Privacy Shield noch genutzt werden?

Das ist möglich, allerdings reicht eine Einwilligung nach Art. 6 Abs. 1 lit. a DS-GVO nicht mehr aus. Wegen der besonderen Umstände der Daten, die in die USA fließen, braucht es jetzt auch Art. 49 Abs. 1 lit. a. Damit ist berücksichtigt, dass in den USA kein der EU vergleichbares Datenschutzrecht herrscht. Eine Einwilligung nach Art. 49 Abs. 1 lit. a. setzt voraus, dass Betroffene über mögliche Risiken informiert werden, um die Folgen und Tragweite ihrer Entscheidung abschätzen können.